# VMware vSphere 6.5 - How to create professional LAB

Learn how to setup your advanced, comprehensive VMware LAB environment

### What will I learn?

Design and setup own advanced vSphere LAB

Have a comprehensive environment for advanced testing of vSphere products Basic Microsoft skills related to active directory, iSCSI storage solutions and management

#### **Overview**

VMware vSphere is the most popular platform for deploying virtualized workloads. In this course you will learn how to setup your own advanced vSphere LAB that you can utilize for learning about VMware vSphere, testing advanced products like VMware vSAN or NSX or you can use this lab for preparation to your VCP exam.

#### **Is this a right course for me?**

Have you ever wondered how to set-up your own VMware vSphere infrastructure? What components are necessary for building advanced vSphere LAB? I have designed this course to cover all aspects of your LAB deployment from the scratch.

#### **What is covered?**

We will start with basic information regarding hardware for your LAB. I will use dedicated server from third-party service provider to support our LAB. We will deploy virtual router that will be used for connecting your LAB to outside, public network and provide several networking features for our LBA. You will also learn how to setup your supporting Microsoft environment for your LAB where you will learn how to setup your Active Directory and iSCSI storage server that will host our shared storage. Then we will work on the configuration of our master ESXi server in terms of advanced networking and storage. And finally, we will setup several virtualized ESXi servers that will together with VMware vCenter server forms your advanced LAB.

#### **Am I going to be bored?**

I have tried to be as practical as possible. I will show you everything in real world. No PowerPoint how-to but real hands-on experience with the configuration itself.

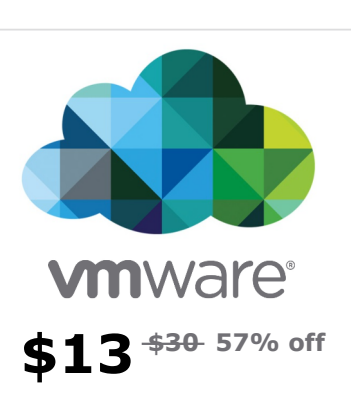

#### **Includes:**

- $\Box$  4,5 hours of on-demand video
- $(24)$  Full lifetime access
- Access on mobile or TV
- Certificate of Completion

# VMware vSphere 6.5 - How to create professional LAB

Learn how to setup your advanced, comprehensive VMware LAB environment

# Curriculum For This Course

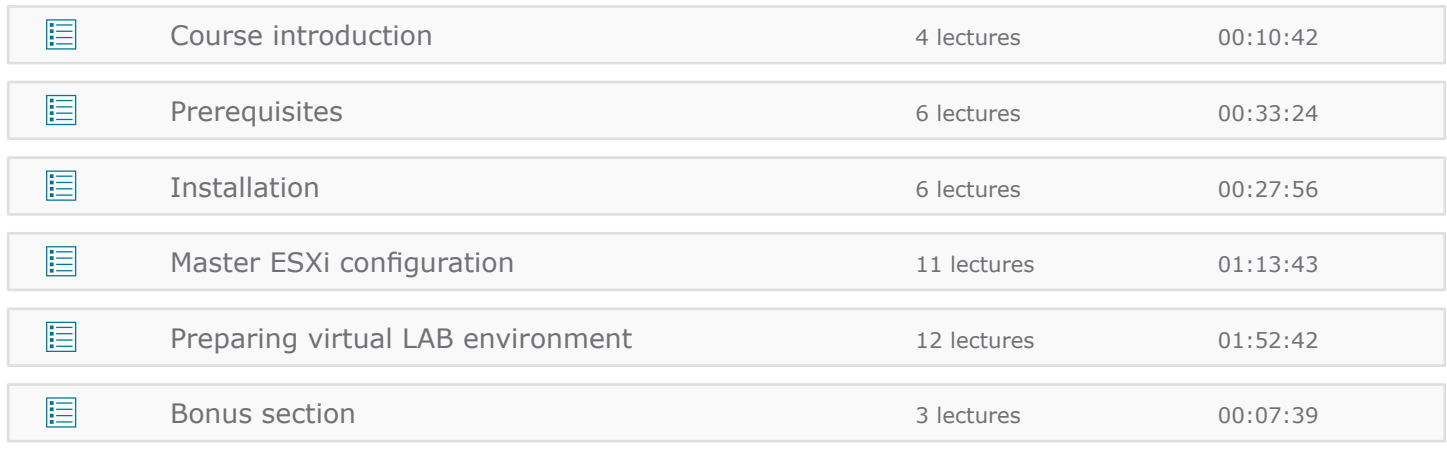

### Martin Gavanda

Cloud Architect

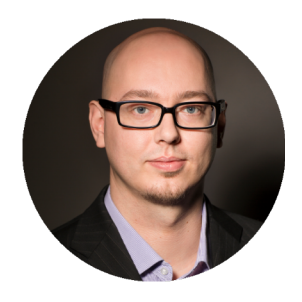

I am working as a **cloud architect / IT consultant** for almost ten years.

I have more than seven years of experience with VMware and large Service Provider implementations over the world. I have designed and implemented one of the first **VMware based public cloud offerings** in CEE region. Core components of the project involved HP blade servers as a compute part, HP 3PAR as a storage part and HP networking with TippingPoint integration for IPS / IDS solution.

I worked as a **Tier III virtualization engineer** for Verizon Enterprise Solutions - one of the biggest cloud service provider on the world. I was working as a problem management engineer – last resort of contact within company before escalation of the problem to the vendor itself. Core components I have work ware Cisco UCS blades and NetApp storages. Our environment consists of more than **9 000 ESXi servers** that I was responsible for.

Over the years I have implemented **dozens of small scale VMware vSphere projects** for many different workloads like multiple SAP environments for manufacturing companies, IS hosting for international intermodal terminal, RDS solutions for various companies or Windows based environment for digital broadcasting company.

Right now, I work as a **cloud architect** for newly developed datacenter offering VMware and OpenStack based Infrastructure as a Service solutions. Initial phase is **5 MW datacenter design** with thousands of servers running both VMware for enterprise workloads as well KVM / OpenStack for cloud native workloads.